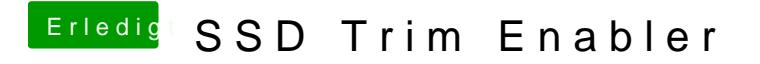

Beitrag von HerrKavka83 vom 11. Mai 2016, 09:10

Hat wie von euch gesagt, alles wunderbar gefunzelt